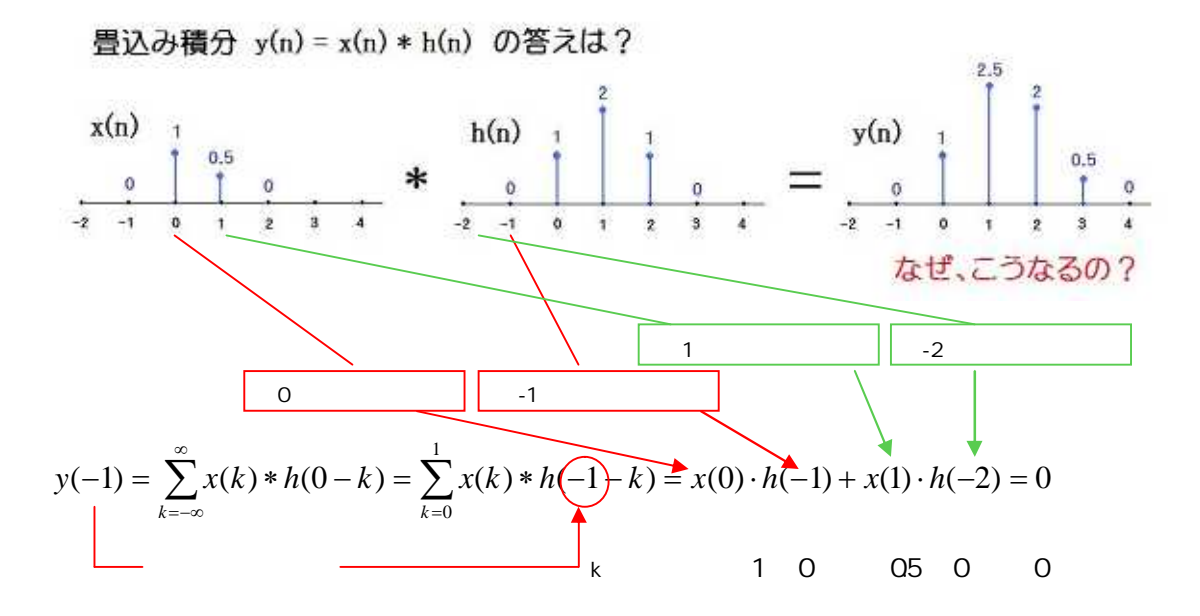

$$
y(0) = \sum_{k=-\infty}^{\infty} x(k) * h(0-k) = \sum_{k=0}^{1} x(k) * h(0-k) = x(0) \cdot h(0) + x(1) \cdot h(-1) = 1
$$
  
1 1 05 0 1

$$
y(1) = \sum_{k=-\infty}^{\infty} x(k) * h(0-k) = \sum_{k=0}^{1} x(k) * h(1-k) = x(0) \cdot h(1) + x(1) \cdot h(0) = 2.5
$$
  
1 2 05 1 25

$$
y(2) = \sum_{k=-\infty}^{\infty} x(k) * h(0-k) = \sum_{k=0}^{1} x(k) * h(2-k) = x(0) \cdot h(2) + x(1) \cdot h(1) = 2
$$
  
1 1 05 2 2

$$
y(3) = \sum_{k=-\infty}^{\infty} x(k) * h(0-k) = \sum_{k=0}^{1} x(k) * h(3-k) = x(0) \cdot h(3) + x(1) \cdot h(2) = 0.5
$$
  
1 0 05 1 05

$$
y(4) = \sum_{k=-\infty}^{\infty} x(k) * h(0-k) = \sum_{k=0}^{1} x(k) * h(4-k) = x(0) \cdot h(4) + x(1) \cdot h(3) = 0
$$
  
1 0 05 0 0

第59回 問題96.

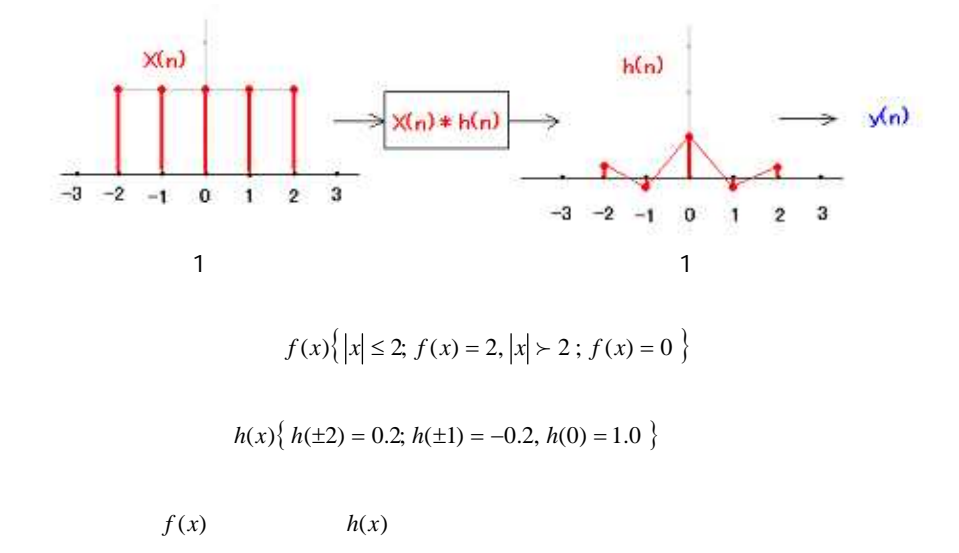

# $n = -2$

 $x(-2)h|-2-(-2)|+x(-1)h|-2-(-1)|+x(0)h|-2-(0)|+x(1)h|-2-(1)|+x(2)h|-2-(2)|$  $(2 \times 1)$  +  $(2 \times -0.2)$  +  $(2 \times 0.2)$  +  $(2 \times 0)$  +  $(2 \times 0) = 2$ 

#### $n = -1$

$$
x(-2)h[-1-(-2)]+x(-1)h[-1-(-1)]+x(0)h[-1-(0)]+x(1)h[-1-(1)]+x(2)h[-1-(2)]
$$
  
(2 x -0.2) + (2 x 1) + (2 x -0.2) + (2 x 0.2) + (2 x 0) = 1.6

#### $n = 0$

 $x(-2)h|0-(-2)|+x(-1)h|0-(-1)|+x(0)h|0-(0)|+x(1)h|0-(1)|+x(2)h|0-(2)|$  $(2 \times 0.2)$  +  $(2 \times -0.2)$  +  $(2 \times 1)$  +  $(2 \times -0.2)$  +  $(2 \times 0.2)$  = 2

### $n = 1$

 $x(-2)h|1-(-2)|+x(-1)h|1-(-1)|+x(0)h|1-(0)|+x(1)h|1-(1)|+x(2)h|1-(2)|$  $(2 \times 0)$  +  $(2 \times 0.2)$  +  $(2 \times -0.2)$  +  $(2 \times 1)$  +  $(2 \times -0.2)$  = 1.6

## $n = 2$

$$
x(-2)h[2-(-2)]+x(-1)h[2-(-1)]+x(0)h[2-(0)]+x(1)h[2-(1)]+x(2)h[2-(2)]
$$
  
(2 x 0) + (2 x 0) + (2 x 0.2) + (2 x -0.2) + (2 x -1) = 2